# $Cocov1<sub>2</sub>3$

#### **AGLENSIDE PUBLICATION SINCE 1981**

## **AUGUST ISSUE**

## **VOLUME XI, NUMBER** Ill

## **From the President's Platen**

by Tony Podraza

It's time to do some house cleaning. ''Now what on earth does he mean by that," the majority of you are asking. If you will look at the address label on your copy of the newsletter, you will find that something has been added, namely the year in which you've last paid club dues. If you do not see the year "91 ", this quite possibly will be your last copy of the newsletter. Unless, of course, you contact the club treasurer and make other arrangements. As much as it bothers us to have to bring this up, it is necessary. We don't want to leave any interested users out in the cold, but we feel that continued support of the user group should be reciprocal, that is, that club membership is what entitles the members to the various benefits of the club, only one  $\bigcup$ f which is the newsletter. SO ...... consider yourself notified. If you feel that the records do not reflect the currency of your membership, please let us know

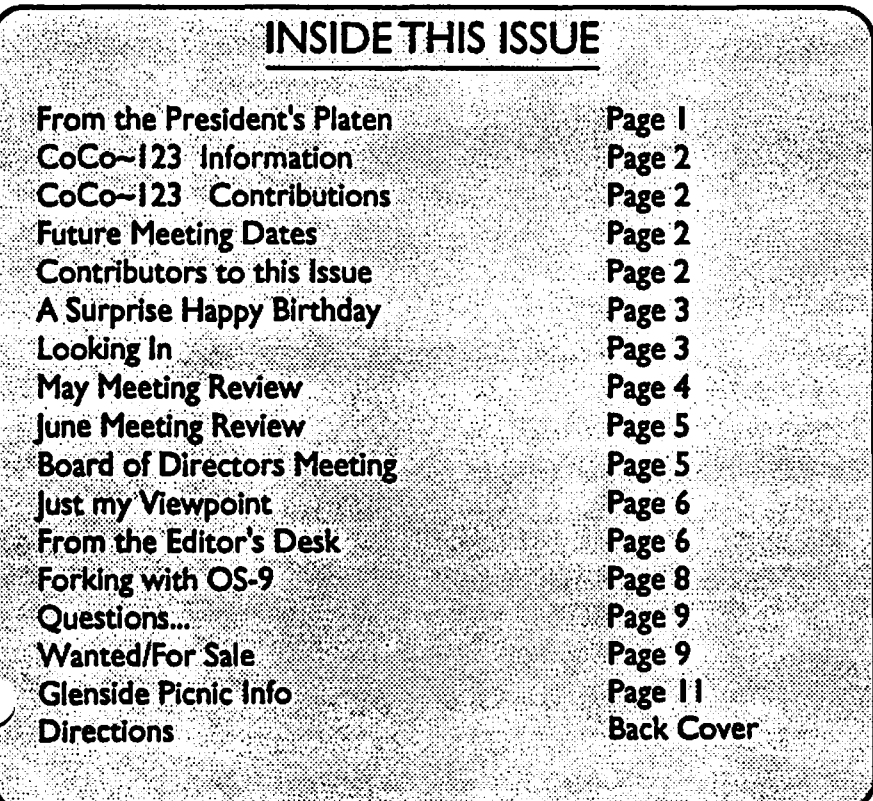

and we will try to bring the records up to date. Of course, the inter-club newsletter trade agreements made at various times still hold and are not a part of this notification. As those of you who are part of this set-up recall, we will send out newsletters to those clubs that send to GLENSIDE their newsletter. If COCO~123 stops coming to your club, could be we haven't heard from you for a while. And to the vendors who are receiving the newsletter, we will continue to let you know that the GLENSIDE COLOR COMPUTER CLUB of ILLINOIS is alive and well by retaining your place onourmailing list, which, bytheway,

> is neither rented nor sold to any organization, in order that the privacy of our members be not infringed upon in any way,

> Now that the businessisoutoftheway, we can get on to the good stuff. As you have read in the June issue of COCO~123,therewill be a second annual CO-COFESTin Atlanta, GA this year, sponsored by our good friends in Ypsilanti, MI. What you didn't know 'till now (unless you were at the last club meeting) is that

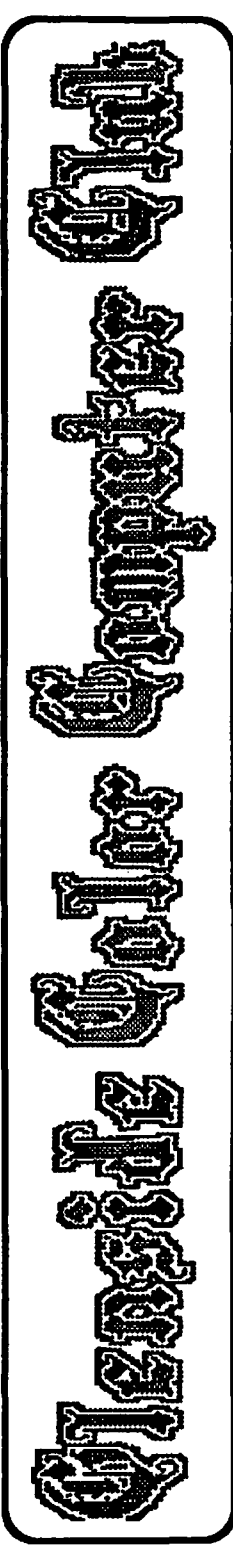

**CONTINUED ON PAGE 9** 

#### CoCo~1.3 Information

The Glenside Color Computer Club of Illinois is a not-for-profit organization whose members share an interest in the Tandy Color Computer ®. The

CoCo-1<sub>3</sub>3 is the official newsletter of the Glenside Color Computer Club. The Glenside Color Computer Club of Illinois has no affiliation with Radio Shack @ and/ or the Tandy Corporation ®. The opinions expressed by the authors of articles contained within this newsletter do not necessarily reflect the opinions of the Editor, the Executive Officers or the actual Club membership.

We are committed to publishing a minimum of four issues and a maximum of twelve issues per calendar year. For an annual fee of \$12.00 you can become a GCCC member with full membership privileges. Persons wishing to

receive the  $CoCo-I_{2}3$  newsletter without full membership privileges may receive this newsletter for an annual fee of \$14.00. Send your dues to:

#### GEORGE SCHNEEWEISS **2801 S KILBOURN AVE** CHICAGO IL 60623-4213

Here is the fist of 1991 Executive Officers and how to contact them. The club has four strong SIGS, Tandy Color Computer 1, 2, 3 and OS-9. If you have questions concerning these computers or OS-9 call one of the officers. Area code C=312. S=708.

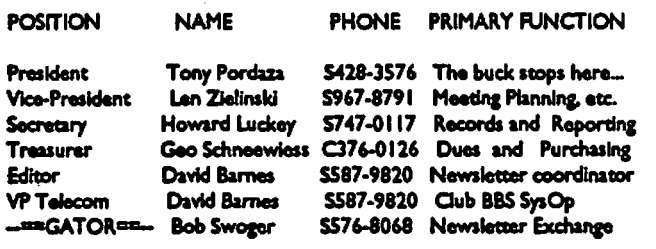

#### CoCo~1<sub>2</sub>3 CONTRIBUTIONS

If you would like to contribute an article to the newsletter, upload a file to the Glenside CoCoRama BBS with an extension of '.NEWS'. If you have an AD for the newsletter UPLOAD a file with the extension of 'ADS". If you have NEWS to POST about your group, please use the message base. These files are gathered by the BBS computer and downloaded to the Editor. If you need help contact the SYSOP by E-MAIL, mail, in person, or by phone:

#### **DAVE RARNES** 37218 N FAIRVIEW LN LAKE VILLA IL 60046

It is preferred that you call: VOICE 708/587-9820 or BBS 708/587-9837 On DELPHI - DAVIDBARNES ON CIS - 73357,1324

Articles for the  $CoCo-I<sub>2</sub>3$  will also be accepted on diskette in ASCII form and UNFORMATTED only in the following formats:

RS-DOS 5 1/4"-35 SSDD/DSDD 5 1/4"-40 SSDD/DSDD OS-9 5 1/4"-35 SSDD/DSDD 5 1/4"-40 SSDD/DSDD 3.5"-SSDD/DSDD MS-DOS 5 1/4"-40 SSDD/DSDD 3.5"-SSDD/DSDD 5 1/4"-1.2 Meg

Submission deadlines for the CoCo-1<sub>3</sub>3 are two weeks prior to each monthly moeting. Articles submitted after the deadline will appear in the next issue.

#### CoCo~1<sub>2</sub>3 NEWSLETTER EXCHANGE

The Glenside Color Computer Club of Illinois is pleased to exchange newsletters with other Color Computer user groups at no charge. Send your newsletter to:

#### **GLENSIDE WEST SYSOP BOB SWOGER 413 PARKSIDE CIRCLE** STREAMWOOD IL 60107-1647

If you desire to reprint any articles that appear here, please provide credit to the author and this newsletter.

We encourage your user group to copy this newsletter and distribute It at your regular meetings to your members free of any charge as we believe that this will encourage better meeting attendance. If you are a user group that feels as we do, please let us know in your newsletter so that we might do this for our members and keep our attendance up.

#### **GLENSIDE CLUB MEETINGS**

The Glenside Color Computer Club meets on the second Thursday of each month, from 7 - 9 PM, at the Glendale Heights Public Library. Further Info can be obtained from Tony Podraza at home 708-428-3576.

#### **FUTURE MEETING DATES:**

#### **IOPI JE TZUQUA SEPTEMBER 12. 1991**

A social get-together always occurs afterward at the Springdale Restaurant.

#### **CONTRIBUTORS TO THIS ISSUE**

#### · Tony Podraza · George Schneewiess · Howard Luckey · Jeff Chapin · David Barnes · Greg Cramsey · Tom Kowalski

and introducing: Tom Stessl

### **EDITOR:**

#### **David Barnes**

**ORIGINAL GRAPHICS AND DESIGN: SCS Publishing Thomas Cassall** 

#### **DESIGN AND LAYOUT:**

**BARSoft Publishing** 

Copyright @ 1991 Glenside Color Computer Club of Illinois and **BARSoft Publishing** 

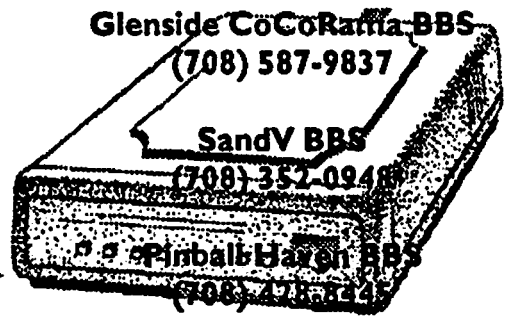

These are YOUR dub BBS's... Please support them ill

## **A Surprise Happy Birthday**

## **Looking In**

by Tom Stessl

#### by George Schneewiess

On the evening of May 29 1991, Dan Bowman, Giselle Walsh and Guy Mangialardi from the Radio Shack Outlet Store on North avenue came to my house from work. Dan came to play. my<sup>2</sup> Weirlitzer Organ. Guy came in carrying a big Radio Shack box. It was a present formy birthday. What a surprise when I opened the box to find a new pandy fold SL computer and a<br>birthday card which Darf had made inside!

Dan played for us for two hours. Nery Good! I wish I could play half as good as him!

Now I am the owner of an MS-DOS computer. I still need a VGA monitor, memory un-grade; and a hard<br>card or one of my pathoard flashings to complete the<br>setup.

We had a great lime. Justin Wagner missed it, he couldn't come. We ate the pizza my son George brought for my birthday, which Giselle prepared for us.

I hope I can get Dan back again sometime. Of course I won't give up my CoCo's. I now belong to three CoCo clubs, Glenside, OS-9 and the Cook County CoCo club.

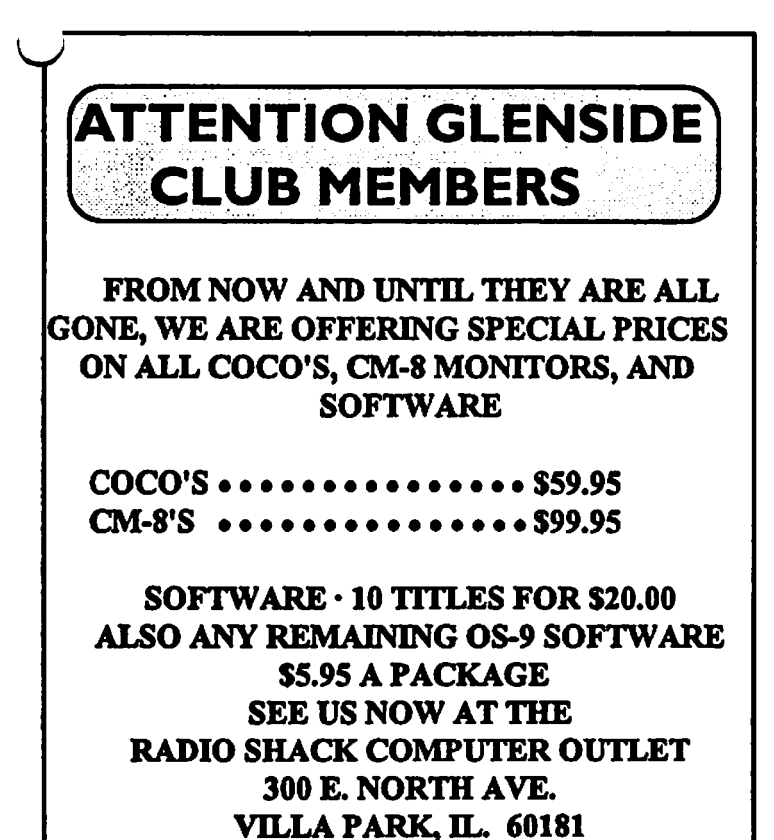

(708) 530-8224

Ever ask yourself why you didn't do something sooner? Well, that's what I am doing right now. Why didn't I join Glenside before? They asked me at the Glenside booth at RAINBOWFEST '90, but I backed off. It's a bit of a ride from Hammond, so maybe that was it. After a couple of seminars at the fest I got confused, and to be quite honest, felt I would embarrass myself with simple questions. Of course I didn't know anyone, so maybe that was it. Probably a combination of all of the above, so I passed.

That was last year, but at the RAINBOWFEST this year, there was a gentleman in the club booth who was able to knock down all the reasons that had kept me away. When I talked distance, he told me about people that drove in from Park Forest. If I mentioned my lack of expertise, he said we've all got to start somewhere.

After talking to him and reading the newsletters he gave me. I felt at least I'll recognize someone if I go to a meeting. Then there was the software offered for joining, how could I go wrong? Even if I didn't make it to a meeting, the newsletters would be worth the membership. So what could I lose? Where do I sign?

Well, the ride didn't get any shorter by joining the club, but necessity made it seem that way. Due to some hardware hacking with a new toy. I had put my disc drive out of commission two days before the meeting. Stopping at the local Radio Shack got me nowhere, and then the light went on. Someone in that Club might be able to help me. I mean, to listen in the seminars at RAINBOWFEST it seemed like everyone but me was a computer genius.

Armed with my map (from one of those complimentary newsletters) and my disc drive controller, I was off. After the meeting got started, I found that I was not the only one with questions or problems. To start off, the people at the meeting introduced themselves and told a bit about what their interests or problems were.

After some recognition of some members hard work at RAINBOWFEST and some regular club business, came the time I was waiting for. Those who came with problems got them addressed. They may not all have been solved as easily as mine was but what impressed me was that everyone got some help, or at least, was pointed in the right direction.

I wish to thank "GATOR" for taking the time to

## Looking In

#### (Continued From Page 3)

talk to me at the booth at RAINBOWFEST (the newsletters [Dennis Devitte provided] helped quite a bit also) and to Tony Podraza for the help with the wounded disc controller.

As mentioned earlier, the ride didn't really get any shorter but it will seem shorter from now on. The Glenside CoCo Club meetings will be looked forward to just like the next issue of the RAINBOW magazine.

## **May Meeting Review**

#### **by Howard Luckey**

This was a happy meeting because we dealt with the success of the club at the Rainbow Fest. I believe the club picked up seventeen to twenty new members. That's great. A lot of thanks go to Bob Swoger (GA-TOR) who provided extra copies of the newsletter to pass out, printed up flyers publicizing the Fest, and who while at the booth went out of his way to contact people passing the booth and tell them about the club and the benefits of joining. Thanks Bob for a job well done.

Speaking of thanks the club acknowledged the fine work done by many members to make the Fest a success for the club. The awards included packs of disks, rainbow cups, lots of thanks, etc. Among those acknowledged were Bob Swoger for the things mentioned above, Dennis Devitt, Carl Boll for providing the rainbow cups, and Len Zielinski for his work in providing the plaque given to Ed Hathaway. Thank you one and all.

Speaking of plaques the club took time to represent the plaque to Ed for the benefit of those who didn't make it to the Fest or those of us who missed the presentation at the Fest. Presenting the plaque was a very fitting idea. Ed has done much to make the club successful and given much of his time. At this presentation Ed expressed bis thanks for the many people who helped the club and his appreciation for the many friendships he has made over the years. He went on to express praise for the club's selection of Tony as the new president and said he felt that the club was in very good hands and predicted that the club will continue to have great success. Thank you Ed.

As for other club business Len announced that he

had called Falsoft about getting club discounts for the magazineandbesaidthat therewasanofferof\$2.00off onsubscriptionsand \$5.00off on the RainbowonDisk. This makes a subscription or a renewal \$29 .00 and the Rainbow on Disk \$94.00. This bas to be done through the club so when you are ready write a check for the correct amount made payable to • 'Glenside Color Computer Club'' and send it to Len Zielinski, 790 N. Oconto Ave., Niles, IL 60648.

 $\bullet$ 

Dave Barnes has stepped forward to be the editor of the newsletter. There is a concern about wanting to get out more issues per year and possibly getting one out before each meeting as a reminder to the members in addition to the other content. Bob Swoger will work with Dave to keep things moving in a smooth fashion. At this time there was a plea for more people to submit material for the newsletter. This one way to make the job of the editor easier and to have a better newsletter. We were reminded that all one bas to do is to submit questions about problems they are having, or about problems they have solved, or about the benefits and problems of using new or old software, about a backing experience, etc. Remember, everyone, this is YOUR CLUB so let's all HELP OUT!

An important order of business for the club was to elect a new treasurer. As was mentioned at the last meeting Greg Pietrucba is giving up the post. There were four nominations Bruce Stone who accepted, Tony Nowakowski who declined, Fred Haveanek who declined, and George Schneeweiss who accepted. Later in the meeting a vote was taken and counted. Congratulations are in order for George the new treasurer. I am sure that George bas a deep sense of happiness and joy over being elected to this important post. Thank you George for helping the club like this.

The last order of business was a demo by Chris Hawks ofhis Icon Basic. This is his program that allows a programmer to write a basic09 program using icons for the basic commands. Say a person wanted to use the print command then he would select that icon from all of the icons on the screen and that command would be inserted into the program. The programmer would still have to write in the words to be printed. This is the demo that Chris had attempted before but couldn't get to work. This time everything worked fine. Chris did say that he has made some improvements on the program and that be still wants people to be beta testers. Here's your chance, folks, to be in on the ground floor

## **May Meeting Review**

**(Continued From Page 4)** 

• of a possible commercial software package. Good luck u'hris.

## June **Meeting Review**

**by Howard Luckey** 

This meeting was a little different because we had to meet in the Story Room of the library. The regular meeting room, which is a very nice one, was being use by the College of DuPage. This meant that about the same number of us were crowded into a smaller room (I counted 30.). Also since the room was in the library proper we could meet only until nine o'clock instead of ten o'clock because that is when the library lowers the steel curtain to close up.

Most of the meeting was centered around the topic of newsletters. One question was about how many of the members had received their copy of the latest issue. Most of us had. This is the first time I had received mine in the mail. This is the June 1991 issue put out by our new editor Dave Barnes. At the meeting there as another newsletter. This one put out by Bob Swoger who has been doing this up to now. Apparently there was some confusion in the editorial transfer from Bob to Dave, and my understanding is the Bob's version will be volume XI, number 1 and Dave's version wiII be volume XI, number 2 and that these will be the first two issues of six to come out this year.

The number of issues and costs were additional topics. There is a desire to have a monthly newsletter so as to remind members about the meeting time and activities, but this can be a big cost especially ifitis more than six pages and it puts a big demand on the editor especially if people don't send in material. After some discussion a motion was made to produce only six issues per year (up from four) and that the distribution be done as in the past. Bring the newsletter to the meeting where each of us pick up a copy and have our names check off and to send copies to those not at the meeting. The motion was seconded, the floor open for more discussion and a vote taken. The motion passed.

One suggestion for reducing the cost was to r.harge vendors for ads, but Bob reminded us that he and Ave had gone to the vendors at the Fest and offered to put their ads in the newsletter for free. The idea is to support vendors so as to help keep the orphan computer alive. Theconsensusofthemembers was that since we had made this offer that we shouldn't go back on it for at least this year.

The club also has an newsletter exchange program with other CoCo clubs. The idea, again, is to keep up the support for the orphan computer. The rule is to have the other club respond by six months or our part of the exchange will be stopped. At this meeting Bob had a copy of the Calgary Color Computer Club newsletter. That one along with the copy received by the OS-9 SIG makes two from that club. I hope other clubs respond.

Bob also mentioned that sending copies of our newsletter to twenty-three vendors, again for support of the computer mentioned above.

Another item of business was to get rid of an old gray CoCol that Tony had brought in. I don't know where it came from but it has been modified with extra memory and stuff like that. The idea is to get \$45.00 for it. Somebody came up with the idea of having a raffle for it with the money going to the club. A motion was made to use the computer raffle as a draw for the next meeting so everyone please join us at the next meeting and buy a chance to get a historical computer.

There were supposed to be two presentations one of them by a representative from lmnac the computer supply store and the other by Mark Farrell the author of the OS-9 XPRES program. The lnmac person was suppose to have a display of products and perhaps offer some very nice prices to club members. Mark was going to show how his program can be used to manipulate windows. I hope they can make it next time especiaIIy Mark.

Sorry, because I have included two reports on the Glenside club I don't have space for the next installment of the NEWLEV2.DOC .

I hope to see everyone at the next meeting. Please come and enjoy.

#### **BOARD OF DIRECTORS MEETING**

**by Howard Luckey** 

This was my first board of Directors meeting. The Board of Directors is made up of the president, two vice presidents, vice president-telecommunication, and a treasurer/secretary. Each of these is an elected office except for telecommunications. Our club has split the by Jeff Chapin

I think one of the worst feelings that my computer bas ever brought out in me just happened recently. I have **seen a** lot since starting to play with my CoCo including blown 68B09E's and bard drive crashes **(MANY) and so** many failed programs, but the absolute worst came when after carefully backing up my 80 Meg and after installing some new drivers, I got an error in my restore.

I run a fairly active BBS and this drive contained about 2 years of collected data and programs, 48 Meg worth. My first thought was to shoot my CoCo and just get on with my life but I decided to try to figure out what happened and see ifl could fix it. After 2 re-formats and 2 failed restores I decided to seek professional help!

*... Perhaps the MAIN thing you should find* out about is, DOES THE COMPANY SUPPORT **.**<br>THE PRODUCT! DO THEY CARE?? ·:·-•:·•···•·······•·· ·:···•:·• .. :;::?((::\::.):·

After all the company that markets and sells the program should be able to help right???

Well lets talk about the program. Last year I bought a copy of *FBU* sold by *Frank Hogg Labs.* It really is a great program and never had any problems with it. I still recommend it! But I called *Frank Hogg*  labs 2 times. I called after their hours as it is hard to call when I am at work! They never called back that I know of. I have an answering machine, perhaps they don't like them either, but the point is I was REALLY lost! I read the manual cover to cover, I couldn't figure it out! I Just lost 38 Meg out of 48 ! What to do???

I Just wanted to take down the BBS, quit, give up. Well Tony Podraza talked me out of it again! Mark W. Farrell came through with a program he wrote and I only ended up loosing 2 Meg or so! Great support from friends but not from the company that sold me the product! I like it when I feel as though a company believes in its product. At least they could have called and told me they couldn't help out! I could handle that, but alas not even a call.

So on to the point. If you are considering to buy one of the 3 new CoCo4'S? You know the new expensive fancy 68XXX models? Perhaps the MAIN thing you should find out about is, DOES THE

#### COMP ANY SUPPORT THE PRODUCT! DO THEY CARE??

Well the next time you see a flyer advertising 5% off for club purchases or are stuck on whose computer to buy, Think about it for a long time. I won't tell you don't buy from *Frank Hogg,* I just wanted to share this Viewpoint.

*Jeff Chapin is Tangerine (DELPHI) and the SysOp of the Pinball Haven BBS (708)428-8445.* 

## **From the Editor's Desk**

*by* David Barnes

Well... another issue of the  $CoCo~123$  is completed, my second issue as Editor and publisher. Inside you will find a new column entitled 'Questions'. Many of these questions will no doubt require some expertise to solve. I guess what I am really asking (pleading) foris someone to help solve these problems. In as much as I would enjoy answering, where possible, just preparing the newsletter is nearly a two week job! So... any volunteers???

While I am on the subject of preparing the newsletter, when submitting an article, please make sure it is in ASCII and un-formatted. Un-formatted means no control codes for your printer, no carriage returns or line-feeds except at the end of each paragraph. I will check for possible spelling and grammar errors, and may also make use of the fabled editorial keyboard. Since we have limited the CoCo~123 to twelve pages (six double sided), all articles received will be printed on a first come basis. Articles should be submitted prior to the 22nd of each month to allow time for placement.

In the following issues you will notice some changes to the CoCo~ 123. Smaller type will be utilized to increase the capacity of the articles. More vendor ads will be placed within to provide support for the companies which have helped 'our little computer' become so big. The only thing which remain unchanged will be the quality of this newsletter, a quality which you the Glenside member must help maintain by submitting articles!!!

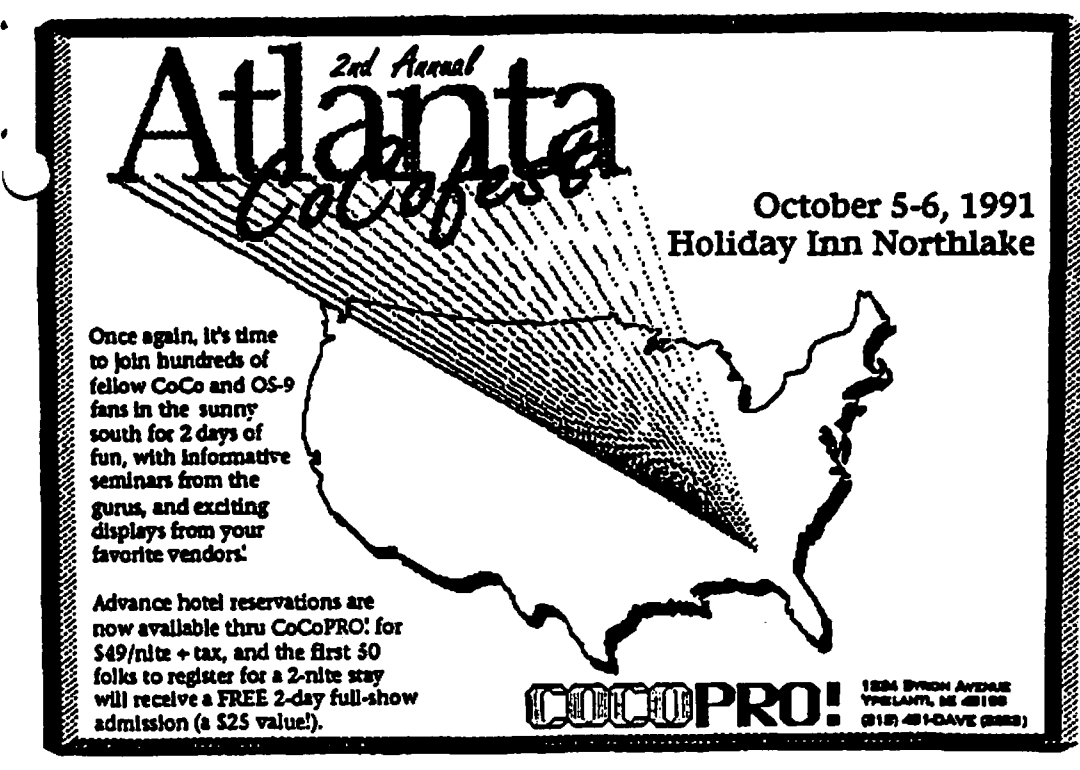

#### **BOARD OF DIRECTORS MEETING (Continued From Page S)**

office of treasurer/secretary into two positions. Lembers present were Tony Podraza, Carl Boll, David Barnes, George Schneeweiss, and myself.

Among the topics was the appointment of Carl Boll to one of the offices of vice president. He accepted and it was approved by the Board.

Another topic was the scheduling of special event for the summer. The suggestion was for a picnic sometime in the latter part of September. Bob Swoger offered to allow us to have it at his place again, but he needs to check out schedules.

There was a discussion about what kind of club meetings to have for the future. Some suggestions were: a hardware hackers meeting, a this verses that meeting for comparing two or more examples of the same kind of software say two different word processors. Tony suggested that if we were to have a hardware backers meeting it would have to be at a time different than the regular meeting because of the time and space needed. We did decide to have a massive telecommu nications demonstration at our November meeting. This is an area that the Board could use input from the \. }embership about what kind of meetings the club -Should have.

zine called Vulcan that is apparently a magazine that has taken up the cause of orphan computers.

Tony told us that

Tony suggested

the club now has a CoCo system for club meetings. This means that no individual has to bring a system to the meeting, but Tony did want somebody to be responsible to bring the system to the meeting. George (the Treasurer) volunteered to do that.

Thank you George.

that we keep our eyes open for the possibility of making public announcements about club meetings. Somebody suggested we ask Bruce Stone. Bob Swogermentioneda maga-

David Barnes said that he wants to get out a newsletter before the next meeting and that the deadline for submitting material is July 25, 1991.

There was a discussion about the club having a booth at the Atlanta CoCoFest. One reason to have a booth would be to sign up new members even though most of them would not be able to attend meetings. If they won't be attending meetings what benefits could they get? At this point Carl made some very good points about what a person could receive from membership. He pointed out that members can get discounts from various vendors, they would get the newsletter, and possibly they could get a software package if the club were to offer it again. One of the problems was that no one knew the cost of a booth so it was decided that when we got to the library Carl would call CoCoPro! and get the information. Also, since a booth would be a club expense it would be necessary get a vote of the members to authorize it.

The meeting was adjourned so we could get to the regular club meeting. .

## $\overline{\mathbf{r}}$

## **Forking with 05-9:**

#### **On the Trail of a CoCo Bug...**

**by Greg Cramsey** 

Every once in a while I like to entertain myself with a game of "Sub Battle Simulator". Almost every time I encounter the same 'glitch'. Often during the game, while I am busily pounding the enemy with guns, AA. and torpedoes, my computer freezes up! Frequently with horizontal lines appearing across most of the screen, and there's no way out. Reset (sigh!) and redo the scenario.

For the longest time I thought it was my computer. Being a family man with limited funds for my computer hobby I sought advice from anyone who would listen. Bruce Gilmore from the Glenside club gave me a lot of assistance. For instance we discovered that when we swapped the OIME chips from my computer to Bruce's the glitch would follow to Bruce's computer. Replacing the GIME and/or the 68B09E would not work as the glitch would reappear after a few torpedo explosions when viewed through the periscope. My computer would not glitch until it was warmed up so we installed a fan in my computer. And there I remained, convinced that my CoCo (which the warranty had expired a long time before my purchase of Sub Battle) was unique with this defect. Then I bought another CoCo, and I got the glitch!! I went to an OS-9 meeting and discovered that others are also finding the same glitch! We all use the same methods to avoid the glitch!

So at Tony Padroza's suggestion, I will list all the environments that I have discovered lead to the problem as well as suggestions that have been made to solve the problem.

1. The hotter the computer, the more it will want to freeze up.

2. Neither 128K or *S* 12K will make a difference in the problem.

3. A *CM-S* color composite monitor will produce a glitch much faster than a 1CM135 RGB monitor.

4. Replacement of the GIME by itself or a GIME and 68B09E chip at the same time will not make a difference in a HOT (no fan) computer. I will be testing this myself as I now have both chips and a fan cooled computer ( RGB mode only ). Page 8

. *S.* Try to avoid any combat closer than 10,000 ft. with any magnification screens (7x prompt).

6. The use of  $AA$  on ships (approx. 4200 ft.), even when on deck view will often cause a nasty glitch effect.

7. The use of the periscope to observe the explosions should be avoided. The sonar screen will be your best bet with almost all battle scenarios.

8. I need more info about the effects of the different disk controllers and Multi-Pak combinations. I use a J & M controller with RS-DOS modified for 6 ms bead speed. With or without my Multi-Pak I get the glitch.

9. A CoCo with a Disto controller has this problem. Anyone with a Radio Shack controller?

10. Both stock and modified OS-9 bootfiles, as well as the Sub Battle bootfile exhibit the glitch.

Now for the suggestions. For those who have a contribution, my home phone is listed in the club directory. I will also be watching the BBS's from time to time. Also, please send in any descriptions of this problem that you think might have been missed. Your comments might be the missing link!!

1. Bruce Gilmore suggested that the problem could **be a** combination of chip design with the OIME and the software programming.

2. Could the tolerance in the computer timing chips cause the problem?

3. Could the programs graphical depiction of the explosions be too detailed for the CoCo?

I'll leave you with this. Since the glitch in my hot (no fan) computer occurred, Tetris, Super Pitfall, and W1gworm will freeze up after a while of steady playing. I really love "Sub Battle Simulator" and think this is a problem Glenside can solve. So lets' talk!!

## **Questions...**

' . After attending the June 13th. meeting of the \..,),C.C.C., and mulling over one of the things discussedadding a Q/A section to our newsletter, (and over coming my fear of trying something new for the first time, namely uploading a file to the BBS), here I go with a question/suggestion.

My main question is: What exactly, in plain English, can OS-9 do for me and my CoCo?

.I have OS-9 sitting on my shelf, gathering dust. After various sporadic and frustrating attempts to "play" with it, using the manual and THE COM-PLETE RAINBOW GUIDE TO OS-9 LEVEL II (both books), I still can't seem to get the hang of it. Why? Too difficult, or, perhaps, I don't understand what it is.

At RAINBOWFEST, I was talking to a friend (who I only see once a year at the 'Fest' - a fellow CoCo III owner) who expressed the same feelings I have concerning OS-9. A vendor approached us, seeking to interest us into purchasing some sort of OS-9 software or whatever. My friend and I both expressed our opinion of OS-9 and told him what he could do with his OS-9.

The vendor expressed his concern with our opin in and suggested that, if we were serious and really  $\rightarrow$  anted to learn it, we should talk to an experienced OS-9 user, and perhaps that user would "adopt" us and lead us by the hand through OS-9. I am willing to try again, and thought there might be more CoCo people out there, within the club, that are in the same boat as myself and my friend.

What I am suggesting is this: Perhaps one of the club members who is skilled in OS-9 could write a stepby-step column in the' 'CoCo 1-2-3'' newsletter to help us out. This is similar to what the Calgary Color Computer Club does in its' newsletter. I am aware that the RAINBOW does this, but it appears that this specific column has been going on since OS-9 first **appeared** on the scene and is too far along to help out us beginners.

*Tom Kowalski* 

My question dealswithDeskMate3, ver. 1.00.00. Yes, I said DeskMate. I know there are other software programs out there for the CoCo that are superior to it, It I have It. My six-year old likes to doodle using the Paint application. He thinks its pretty neat because he can draw pictures on the computer,just like Dad does at work (I am a CAD designer, using IBM mainframe CADAM).

He has asked me several times if I could print his picture, and I have attempted such, several times. I have an Epson LX-86 printer which has graphics capabilities. Apparently, DeskMate will only work on a Tandy printer, in the Paint application.

I have checked the baud rate, to insure proper settings, and have selected the dot matrix option from the Paint file menu. Nothing happens. But when I use the DeskMate word processor application, it works fine. Perhaps the printer codes for graphics are not compatible.

Does anyone know of a way to check on these printer codes in the DeskMate program, so that I could alter or change them to work with my Epson? If not, then can someone recommend a program that is similar to the Paint function, that can be used with my printer? *Tom Kowalski* 

## From the President's Platen

#### **(Continued From Page** I)

GLENSIDE will be there, too. And are we going to have fun! If you can remember Rainbowfest Chicago '91, (and who can forget it?) GLENSIDE gave stuff away to more people than you can toggle a GIME chip at. If the opportunities present themselves, and you can bet that we'll try our best to ensure that they do, the Southeast American COCO community is going to find out, again, just what kind of fun-loving, happy, COCO-nuts the members of GLENSIDE are. I hope to see you there.

## **Wanted** / **For Sale**

For a limited time (until they are relocated) the following items are looking for a new home: 64K COCO 2 Tandy color monitor Color mouse Coco-Max2 2 dsdd 40 trk drives with pow. sup. & case Disk controller (brand unknown, call Herb) DMPl 10 printer

## **Wanted/For Sale**

**(Continued From Page 9)** 

S to P converter

Modem (specs unknown, call Herb) Elite Word Processor (original, I believe) Whole bunch of other software All the above stuff................contact Herb Merle 708-426-8881 (Work) 708-541-2471 (Home) **Asking \$200.00** 

New! IN BOXES WITH ORIGINAL BOOKS! 3, count them, 3 CoCo 2's AND.....they have an unfortunate brother who does not have a box. Asking price ............... \$25.00 apiece Contact. .......................... Herb Merle 708-541-2471 (Home) 708-426-8881 (Work)

What will you offer for the following? I-Tandy 1 OOOHX 640K Smart Clock Internal 5.25 dsdd 40 trk floppy External *5.25* dsdd 40 trk floppy Anything else? You ask..... call Herb Merle 708-541-2471 (Home) 708-426-8881 (Work) Asking price.......\$450.00 Make his day....Make an offer.

For Sale: Color Computer DRIVE 0 1/2 HEIGHT DOUBLE SIDED W/CABLE & HDS CONTROLLER W/RS-DOS ... \$150 SANYO BETA STEREO HI-FI RECORDER W/REMOTE & MANY PRE-RE-CORDED ORIGINAL TAPES & USED BLANK TAPES \$3 75 DEC dual disk drives in a single housing, J&M controller with RS-DOS \$75 PRICES NOT FIRM CALL Rich Polk h708-830-0043 LEA VE MESSAGE

FOR SALE: SEAGATE ST-251 MFM HARD DRIVE (42 MB/ 40 uS) + EVEREX EV-332 CONTROLLER (HD & FD : AT-TYPE) BOTH (WILL SEPARATE) \$195 ZENITH ZT-1 [300 BAUD TERMINAL] w/ COMPOSITE MONITOR \$85 CUMANA DISK 1/F

(QL) \$125 BACKUP QL w/PS (JSU) \$70 INTE-GRATED ACCOUNTS (on 3 mdv) \$45 SPEED-SCREEN ROM (w/ RAM code on 1 mdv) \$45 CALL: Al Feng H(708) 971-0495

FOR SALE: MAC PLUS SYSTEM INCLUDES 2.5 M RAM 30 MEG HARD DRIVE W/SCSI CABLES ( SEAGATE DRIVE, 40 MS) SOOK EXTERNAL FLOPPY DRIVE ALL WITH ORIGINAL MANU-ALS AND SHIPPING BOXES AND DISKS. SOFT-WARE INCLUDES SYSTEM 6.0.4. FULL WRITE PROFESSIONAL (EVALUATION CPY, FULL FUNCTION,MANUALS, SHORT CUT CARD, DISKS,AND UPGRADEABLE (WITH UPGRADE NOTICE TO VERSION l.S))FULLPAINI' W/ COLORPRINT SHAREWARE GAMES LETTERS OF REGISTRATION TRANSFER FORALLHARD-WARE AND SOFTWARE MOUSEPAD AC POWER SWITCH BOX W/SURGE AND RFI/EMI PROTEC-TION EXTRAS ASKING \$2000 CALL DENNIS PRICE 8708-952-0727 W708-576-0901

FOR SALE: SAMSUNG COLOR RGB Model CD 1464W \$239 Diagonal 13 inches ROB Color Graphics card \$39 John Champlin 480-5225w 520-1534h

FOR SALE: Color Computer 1 with 64K Extended BASIC,DEC dual diskdrivesinasinglehousing,J&M controller with RS 1.0, 1.1, and ADOS. Also joysticks, home appliance controller, LOTS of Software and documentation. Other extras. \$130 Ray Dubiel w708- 576-5862 or h708-991-1987

FOR SALE: IBM PC-XT compatible computer. Wugo, made in Taiwan. Completely 100% IBM compatible. 640K RAM, 8 Slot Motherboard,

large keyboard, *2* Half Height floppy drives, one half height 20 Meg hard drive, Multi-function card w/serial port and clock. Game card and joystick. Mouse systems mouse, 1200 baud modem, RGB Color Monitor, Epson MX80 w/Graftrax serial and parallel printer (has Hanzon card for Macintosh compatibility too). Tons of applications, documentation and games. Other extras. Whole thing \$950. Ray Dubiel w708-576-5862 or h708-991-1987

FOR SALE: Turbo C 2.0 Original books and disks for 0 Turbo C 2.0 from Borland International. Fast compila-

## **SLOT PACK III**

## **Wanted/For Sale**

(Continued from Page 10) tion and easy to use. Includes graphics library. \$55. Ike Carrington 708/576-2006

FOR SALE: LEADINGEDGE GREEN SCREEN 13" MONITOR HAS LESS THAN 100 HOURS. PURCHASED 1987 IBM TTL DB-9 CONNEC-TOR. CONTACT: BRUCE EASTMOND W708/ 576-2112 H708/969-6603 CLEAN!............... \$40

FOR SALE: 40 MB HARD DRIVE FOR COM-PAO 386 ZOE COMPUTER 29 uS AVERAGE SEEK TIME \$350 OR BEST. CALL AL MAH-ANNA H708/259-8349 H708/392-2982 or W708/ 576-4515

FOR SALE: TANDY MODEL 100 PORTABLE COMES WITH **BASIC AND THREE** APPLICATION PROGRAMS BUILT IN. EX-TRAS INCLUDE 32K OF RAM, PROTEC-TIVE 'SKIN' OVER FRONT, SOFT CASE, HARD CASE, AND OF COURSE, BUILT-IN MODEM. !!! LIKE - NEW CONDITION !!! 50.00 OR BEST OFFER CONTACT JIM PEU-LECKE W815-744-1545 or H815-886-4648

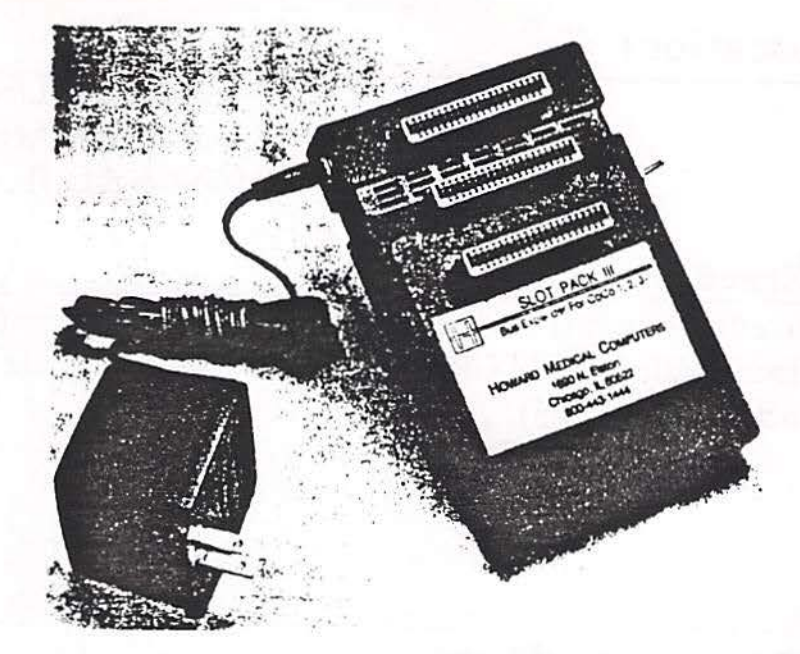

Release III of Howards replacement for the multipack interface combines a smaller case for more desk space and full compatibility with CoCo products.

Place your disk controller in the middle slot, a B&B harddrive controller in slot one and an RS232 pack or modem pack in the unswitched 3rd slot.

ROM packs will work in the middle slot or slot 1 with the addition of our hard switch. OS-9 programs will fly with the new addition of the F (fast) chip on the data bus.

The new 12 volt adaptor now supplies current for the MP-III instead of drawing it entirely from the Color Computer.

And the added leg underneath the slots add extra stability.

Expand your CoCo to its fullest potential with three additional slots of Howard's slot pack III for only \$89.45 and power it with the AC-12, 12 volt adaptor for \$14.95

> **Howard Medical Computers** 800-443-1444

**Third Annual Glenside Family** Picnic !!!

> WHEN: Saturday September 14 at 1:00 WHERE: Bob 'GATOR' Swoger's home 613 Parkside Circle · Streamwood, IL. RAIN DATE: Sunday September 15 at 2:00 **CONTACT:** George Schneewiess for details !!!

Page 11

## **Location:**

Glenside Public Library 25 W. Fullerton Avenue Glendale Heights, IL. 60172

## **Directions:**

Fullerton avenue is about 1 mile North of North Avenue (Route 64). The library is located West of Bloomindale Road in Glendale Heights. Bloomingdale Road is aproximately 2 miles West of Route 53 (or 1-355).

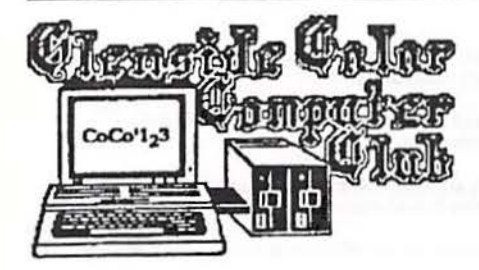

613 Parkside Circle Streamwood, IL. 60107

> TONY PODRAZA 119 ADOBE CIRCLE CARPENTERSVILLE IL 60110

91

I ! l

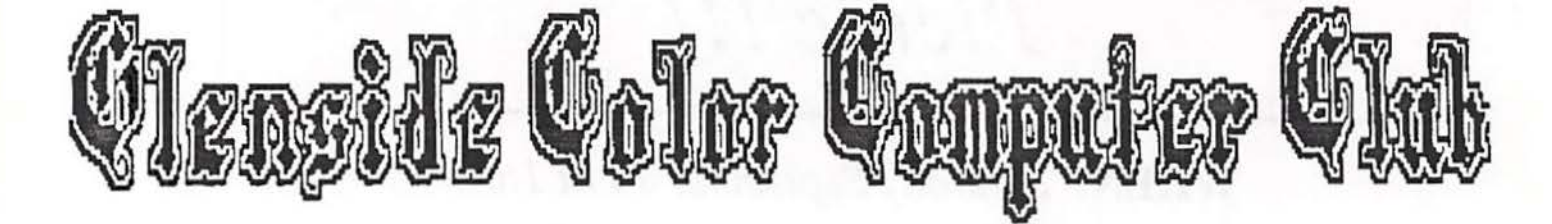

## **Next Meeting Date... August 8**